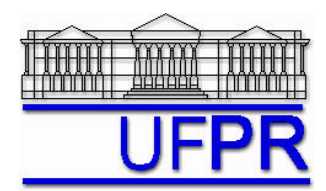

UNIVERSIDADE FEDERAL DO PARANÁ Setor de Tecnologia Departamento de Engenharia Mecânica - DEMEC

## **TM-701 DINÂMICA DOS FLUIDOS COMPUTACIONAL I – 2007/2**

# **9o TRABALHO COMPUTACIONAL – 21 Ago 07**

24 Ago 07 = esclarecimento de dúvidas; 28 Ago 07 = entrega

Implementar um programa computacional para resolver com o método de volumes finitos o problema definido por

$$
Re \frac{du^2}{dx} = \frac{d^2u}{dx^2} + S
$$
  $u(0) = 0$   $e$   $u(1) = 1$ 

## **Modelo numérico**:

- Utilize as expressões para os coeficientes e termos fontes do Cap. 8 das notas de aula.
- Utilize as seguintes aproximações numéricas: na advecção, UDS, e na difusão, CDS.
- Aplique as condições de contorno com volumes fictícios.
- Utilize a solução analítica como estimativa inicial para a solução numérica.
- Use o método TDMA para resolver o sistema de equações algébricas.

**Dados**:  $Re = 10$ ,  $N = 11$  (volumes de controle reais) Número de iterações = 50

### **Resultados a apresentar**:

- 1) Listagem impressa do programa computacional implementado.
- 2) Para a solução final, tabela contendo em cada linha: número do nó,  $x_P$ ,  $a_w$ ,  $a_p$ ,  $a_e$ ,  $b_p$ , onde

 $a_{P} u_{P} = a_{w} u_{W} + a_{e} u_{E} + b_{P}$ 

- 3) Uma tabela contendo em cada linha: número do volume,  $x_P$ ,  $u_P$  analítico,  $u_P$  numérico, e o erro entre eles, definido por *uP* analítico − *uP* numérico.
- 4) Gráfico de *u<sub>P</sub> versus x<sub>P</sub>* com as soluções analítica e numérica, incluindo os dois contornos.
- 5) Soluções analítica e numérica (obtida com a regra do retângulo) da velocidade média, e seu erro.

### **RECOMENDAÇÕES:**

- Usar como base o programa que você implementou para resolver o  $7^\circ$  trabalho computacional.
- Usar precisão dupla e apresentar os resultados com pelo menos 10 algarismos significativos.
- O programa computacional PROG9\_CFD1, disponível no site da disciplina, pode ser usado para comparar os resultados.